# **Programma del corso**

- *Introduzione agli algoritmi*
- *Rappresentazione delle Informazioni*

#### *Architettura del calcolatore*

*Elementi di Programmazione*

# **Cos'è un Calcolatore?**

**□Un computer** (calcolatore) è una macchina in grado di accettare informazioni provenienti dall'esterno, di effettuare su di esse operazioni aritmetiche e logiche e quindi di fornire risultati in forma comprensibile

□ Per svolgere ciascuna di queste funzioni possiede dei **dispositivi idonei** 

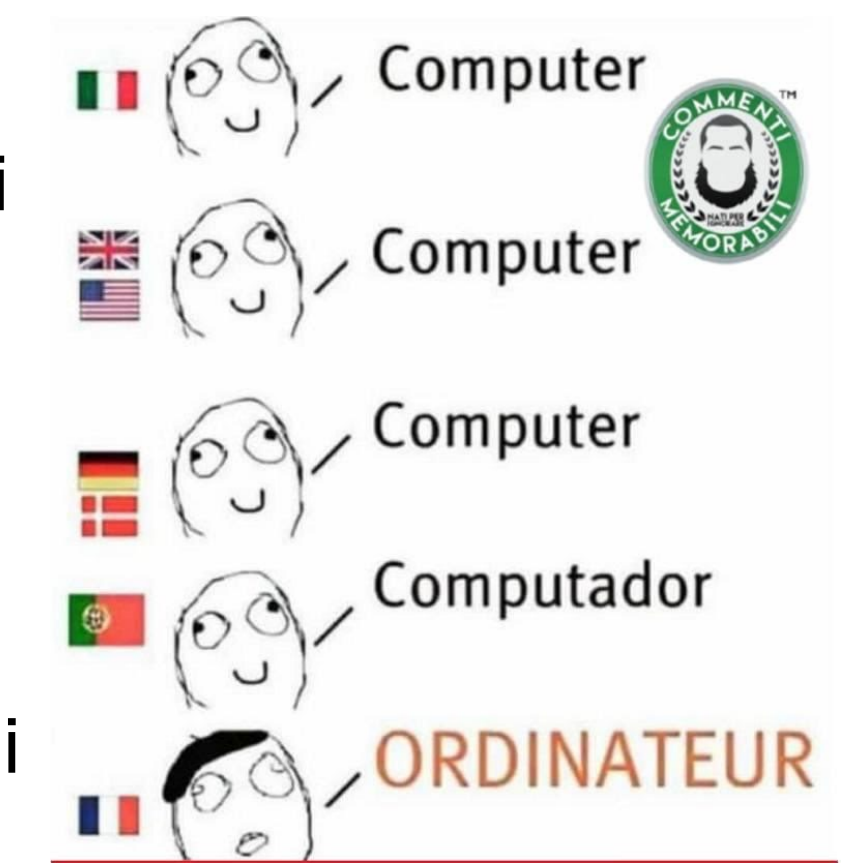

### **Architettura del calcolatore**

- □ La prima decomposizione di un calcolatore è relativa a due macro-componenti:
	- **Hardware**
	- **E** Software

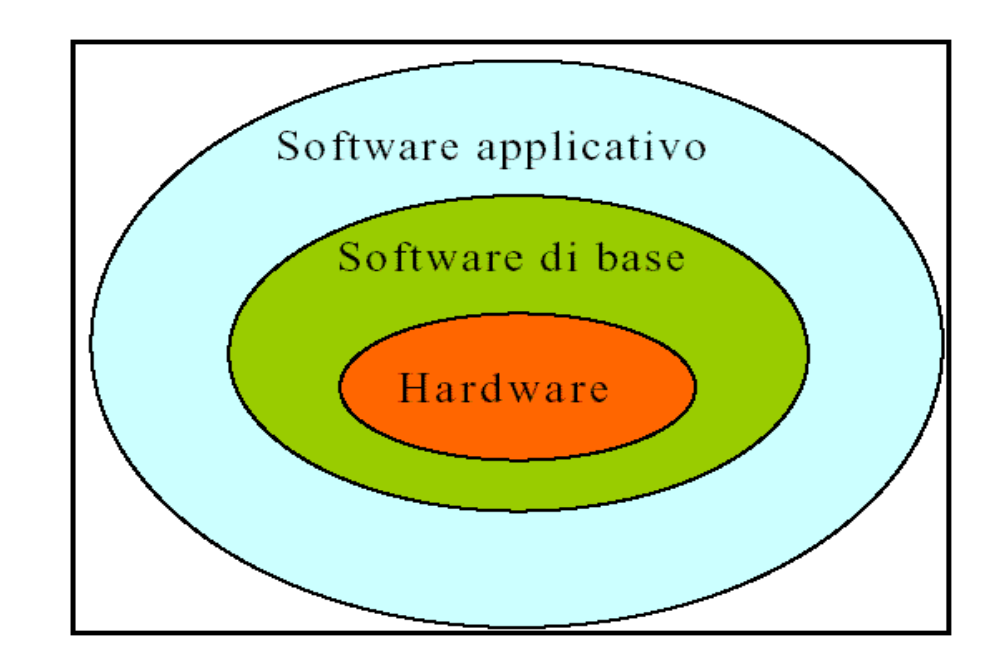

### **Architettura del calcolatore**

- L'architettura dell'**hardware** di un calcolatore reale è molto complessa
- La **macchina di von Neumann** è un modello semplificato dei calcolatori moderni
	- **F** John von Neumann, matematico ungherese, progettò, verso il 1945, il primo calcolatore con programmi memorizzabili anziché codificati mediante cavi e interruttori

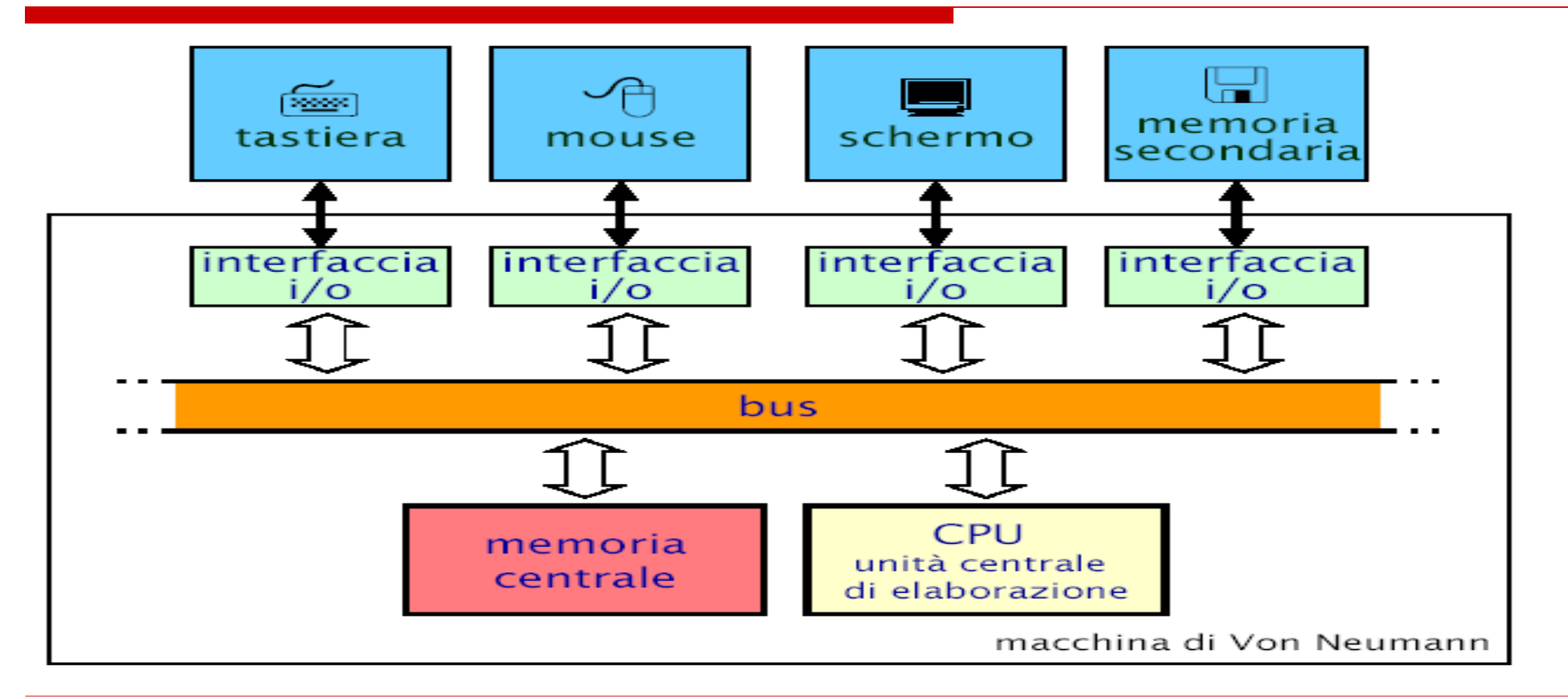

- E' composta da 4 tipologie di componenti funzionali: **Unità centrale di elaborazione** (**CPU**)
	- esegue istruzioni per l'elaborazione dei dati
	- eseque operazioni aritmetiche o logiche (ALU)
	- svolge anche funzioni di controllo
- **Memoria centrale (RAM)**
	- memorizza e fornisce l'accesso a dati e programmi
- **Interfacce di ingresso e uscita**
	- componenti di collegamento con le periferiche del calcolatore

#### **Bus**

 svolge la funzionalità di trasferimento di dati e di informazioni di controllo tra le varie componenti funzionali

Il funzionamento di un calcolatore è descrivibile in termini di poche componenti **(macro-unità)** funzionali

- ogni macro-unità è specializzata nello svolgimento di **una tipologia omogenea** di funzionalità
- *Eccezione*: **l'Unità Centrale di Elaborazione (CPU)**, che svolge sia funzionalità di **elaborazione** che di **controllo**

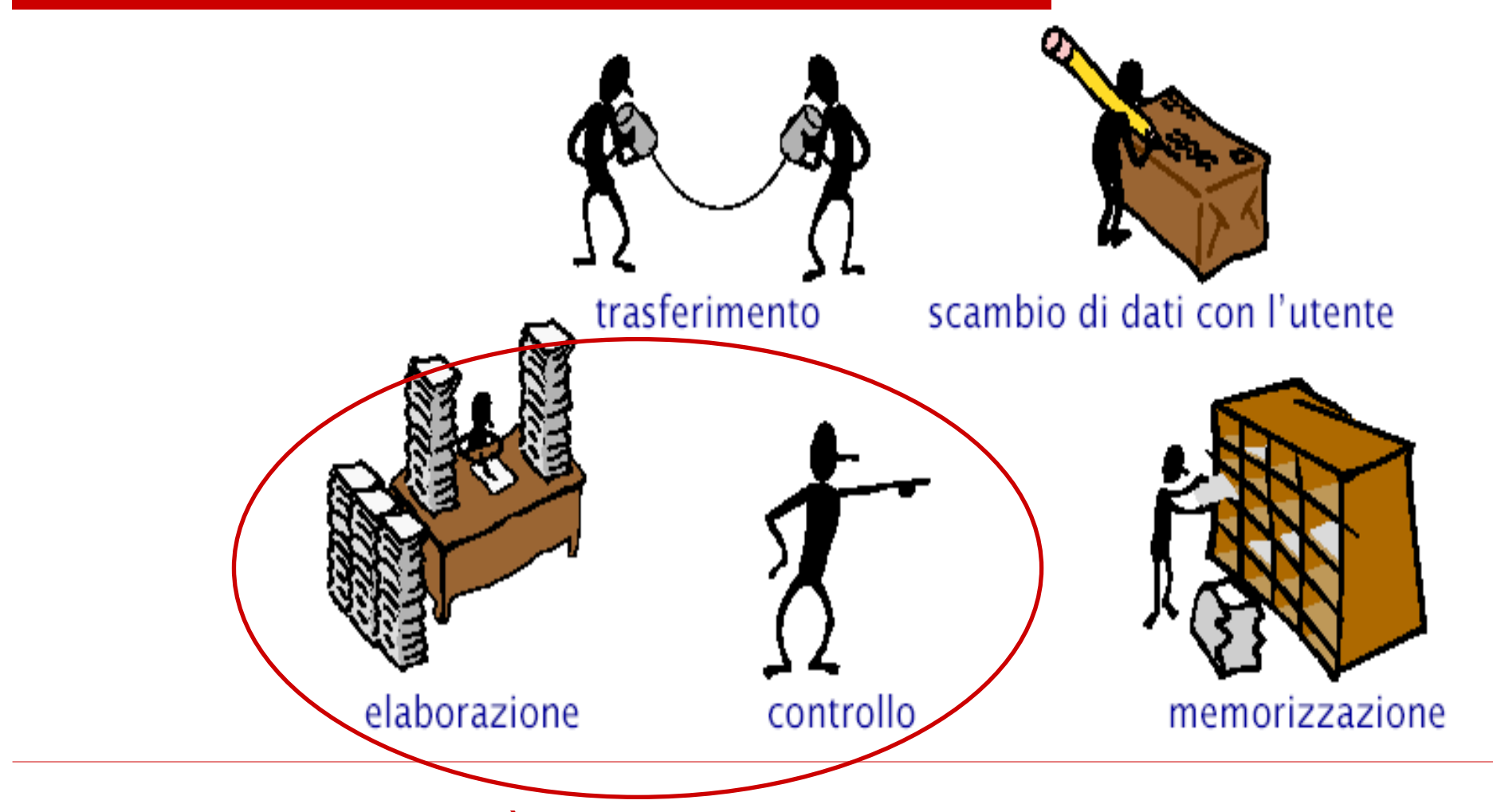

Svolto dalla Unità Centrale di Elaborazione (CPU)

# **Elaborazione**

- □ Un calcolatore sa svolgere poche tipologie di operazioni elementari ma in modo **molto efficiente**
	- **un calcolatore può eseguire centinaia di** milioni di istruzioni al secondo
- L'elaborazione dei **dati** viene svolta dall'**unità aritmetico-logica (ALU)**, che è un componente dell'unità centrale di elaborazione (**CPU** – **Central Processing Unit**)

### **Elaborazione**

- Le **istruzioni** di un programma corrispondono ad operazioni elementari di elaborazione
	- operazioni aritmetiche
	- operazioni relazionali (confronto tra dati)
	- **Operazioni su caratteri e valori di verità**
	- **altre operazioni numeriche**

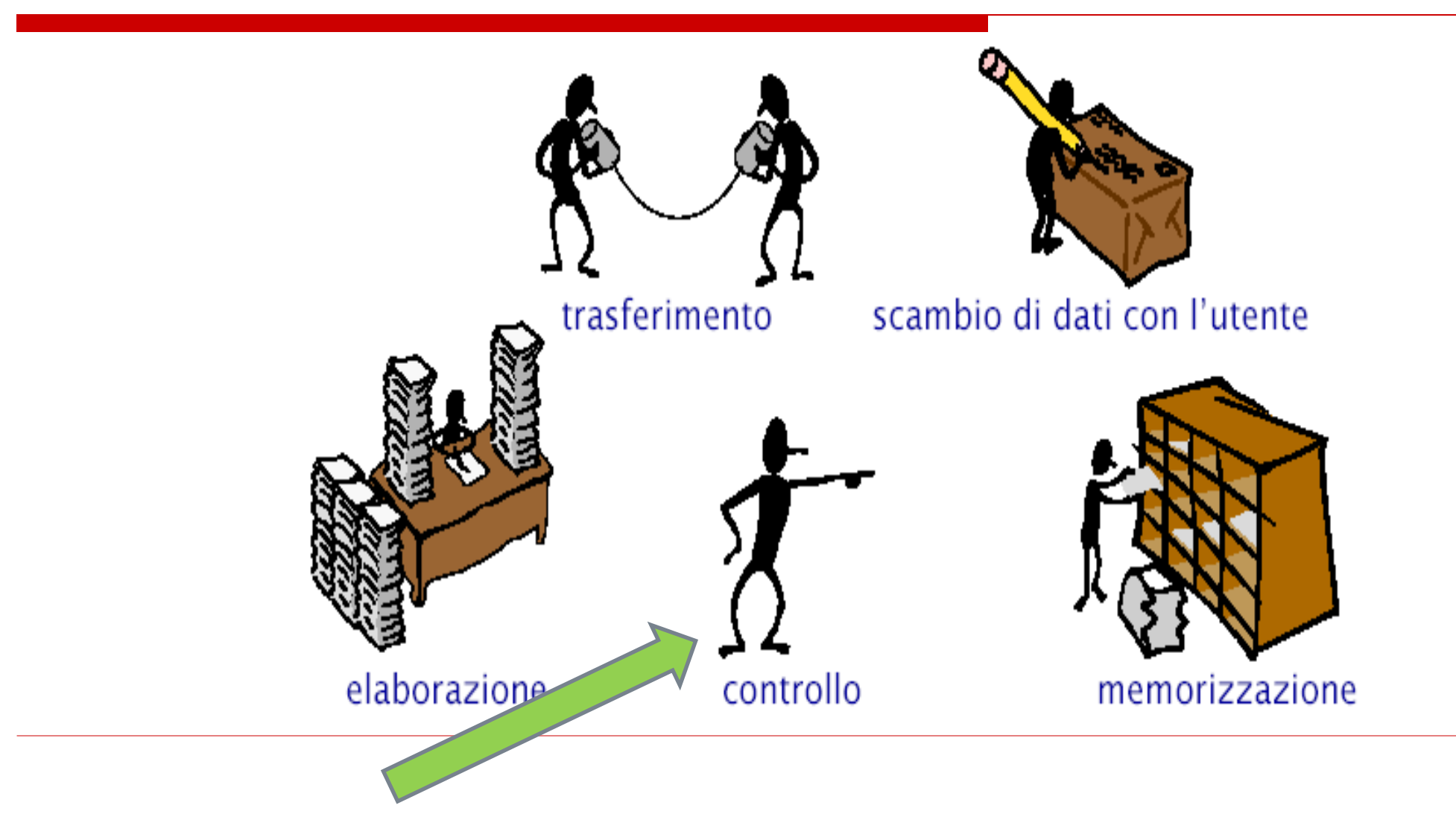

### **Controllo**

- Il coordinamento tra le varie parti del calcolatore è svolto dall'**Unità di Controllo**
	- è un componente **dell'unità centrale di elaborazione (CPU)**
	- ogni componente dal calcolatore esegue solo le azioni che gli vengono richieste dall'unità di controllo
- Il **controllo** consiste nel coordinamento dell'esecuzione temporale delle operazioni sia internamente all'unità di elaborazione sia negli altri elementi funzionali

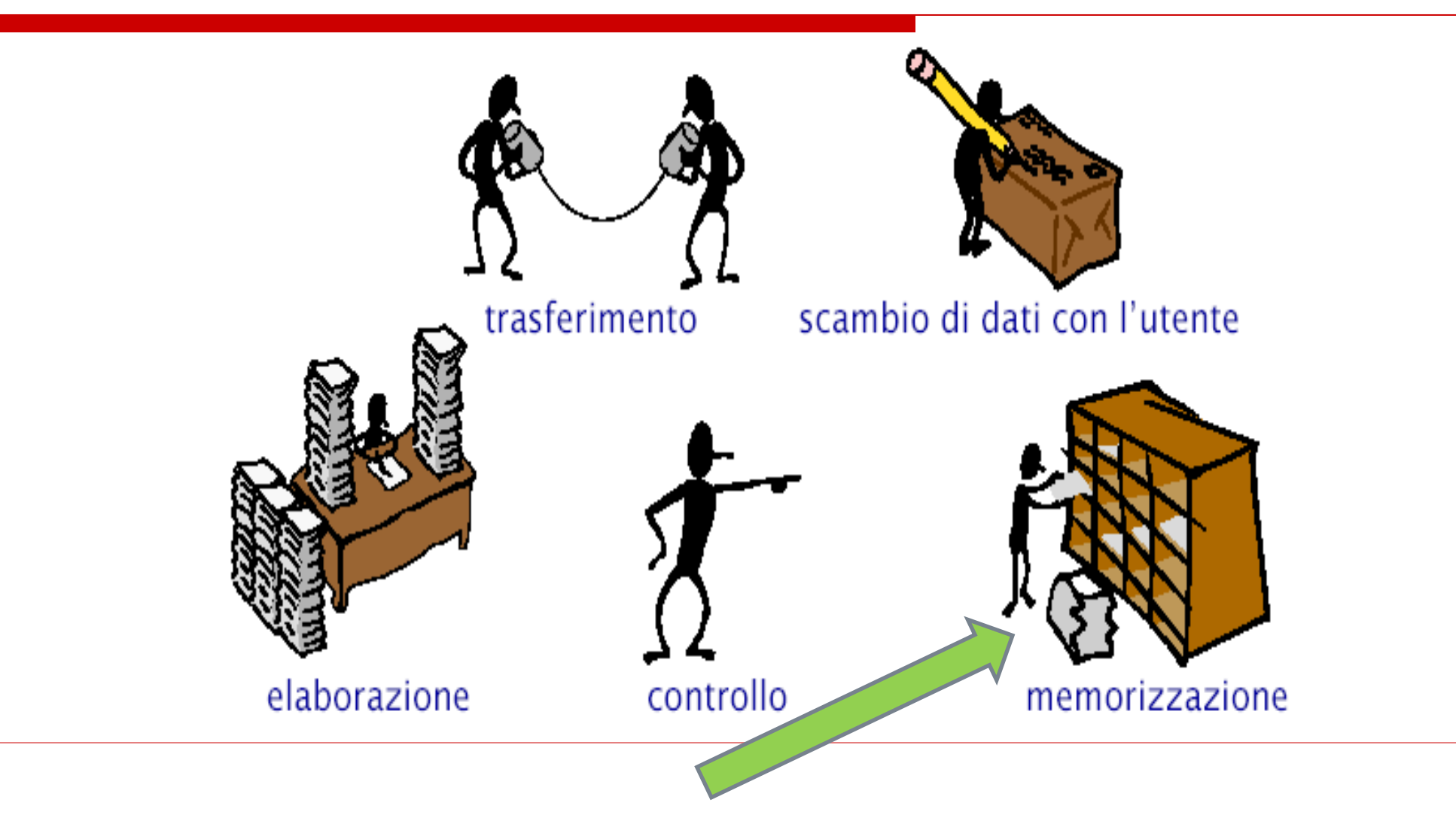

# **Memorizzazione**

#### □ Un calcolatore memorizza

- **I** i dati, che rappresentano informazioni di interesse
- **E** i programmi per l'elaborazione dei dati
- La **memoria** è l'unità responsabile della memorizzazione dei dati
- Una unità di memoria fornisce **due** sole **operazioni**
	- memorizzazione di un valore (**scrittura**)
	- accesso al valore memorizzato (**lettura**)

# **Criteri di caratterizzazione di una memoria**

- $\triangleright$  Velocità
	- tempo di accesso (quanto passa tra una richiesta e la relativa risposta)
	- velocità di trasferimento (quanti byte al secondo si possono trasferire)
- ≻ Volatilità
	- · cosa succede quando la memoria non è alimentata?
	- per quanto tempo i dati vi rimangono immagazzinati?
- $\triangleright$  Capacità
	- quanti byte può contenere? qual è la dimensione massima?
- $\triangleright$  Costo (per bit)
- > Modalità di accesso
	- · diretta (o casuale): il tempo di accesso è indipendente dalla posizione
	- sequenziale: il tempo di accesso dipende dalla posizione
	- · mista: combinazione dei due casi precedenti
	- · associativa: indicato il dato, la memoria risponde indicando l'eventuale posizione che il dato occupa in memoria.

# **Indirizzi di memoria**

- $>$  I bit nelle memorie sono raggruppati in celle:
	- tutte le celle sono formate dallo stesso numero di bit;
	- una cella composta da **k bit**, è in grado di contenere una qualunque tra 2<sup>k</sup> combinazioni diverse di bit.
- > Ogni cella ha un **indirizzo**:
	- serve come accesso all'informazione;
	- in una memoria con N celle gli indirizzi vanno da 0 a N-1.
- > La cella è l'unità indirizzabile più piccola. In quasi tutti i calcolatori è di 8 bit (un byte).
- > I byte vengono raggruppati in **parole** (che oggi sono di 32/64 bit), su cui la CPU esegue le operazioni.

# **Organizzazione della memoria**

- > Anche gli indirizzi della memoria sono rappresentati come numeri binari:
	- un indirizzo di M bit consente di indirizzare 2<sup>M</sup> celle;
	- per 6 o 8 celle bastano 3 bit, per 12 celle ne servono 4;
	- il numero di bit nell'indirizzo determina il numero **massimo di celle indirizzabili** nella memoria ed è indipendente dal numero di bit per cella (una memoria con 2<sup>12</sup> celle richiede sempre 12 bit di indirizzo, quale che sia la dimensione di una cella).
- > Una memoria può essere organizzata in diversi modi:
	- con 96 bit possiamo avere 6 celle di 16 bit  $(6*16=96)$ , o 8 celle di 12 bit (8\*12=96) o 12 celle di 8 bit (12\*8=96).

### **Organizzazione della memoria**

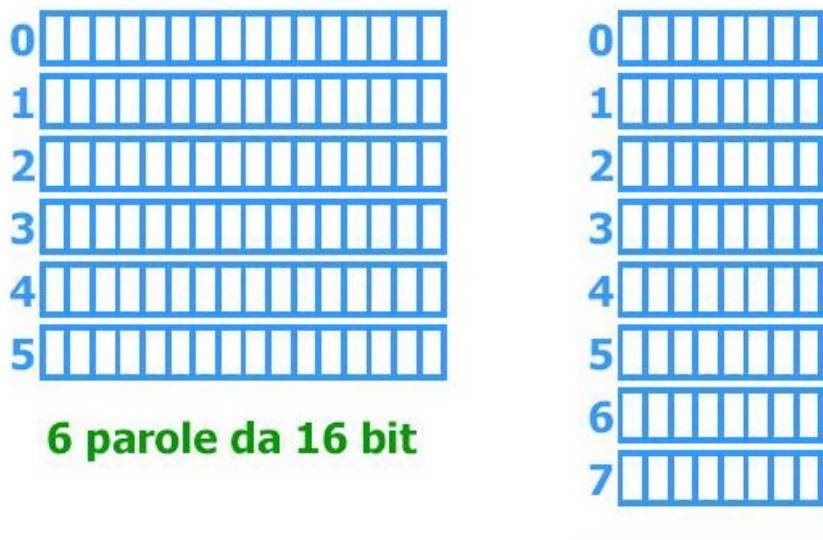

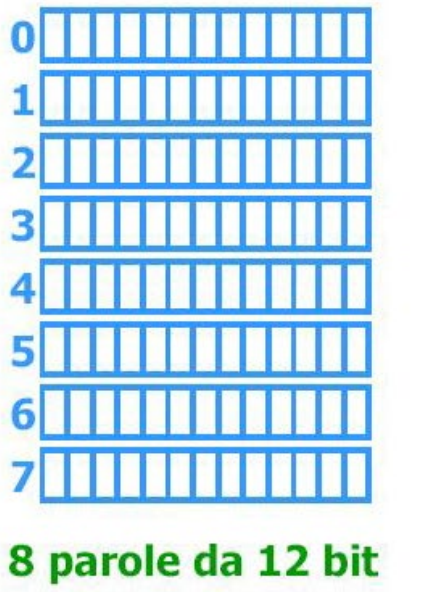

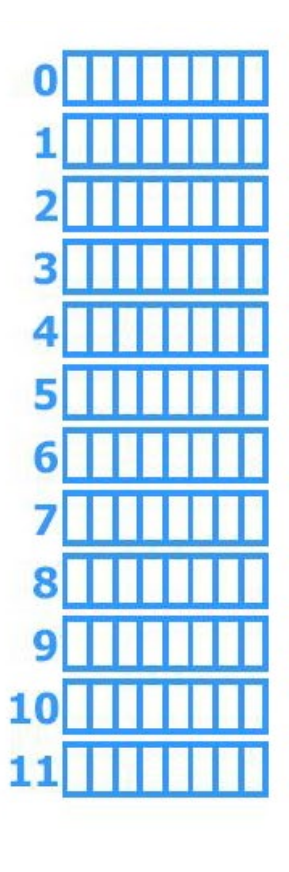

12 parole da 8 bit

# **Dispositivi di memorizzazione**

#### **Memorie d'uso**

**Ram** (*Random Access Memory* o Memoria ad accesso casuale **Rom** (*Read Only Memory* o memoria di sola lettura; si attiva all'accensione del Computer)

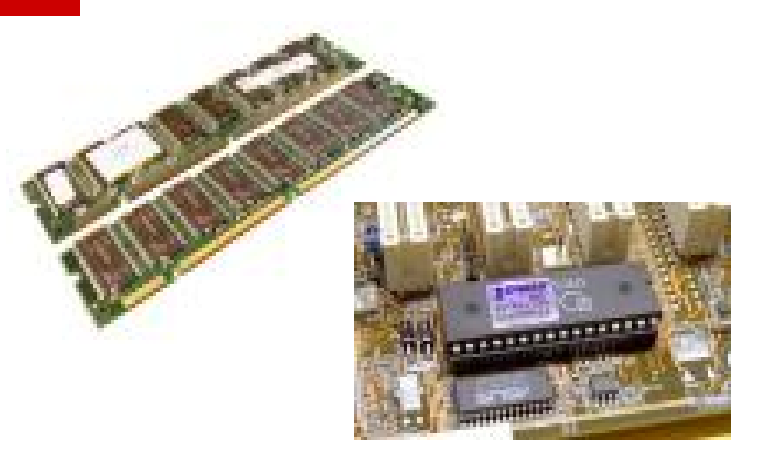

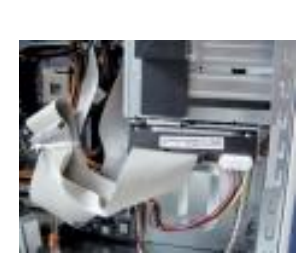

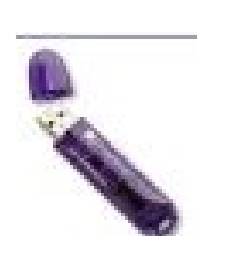

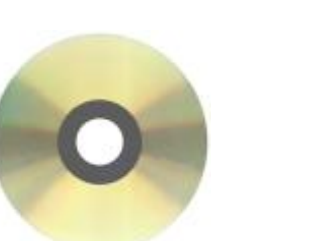

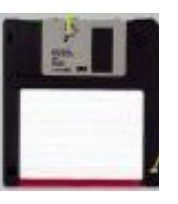

#### **Memorie di Massa**

Hard Disk Floppy Disk Cd –rom Unità di Back-up Penne USB

# **Memoria centrale**

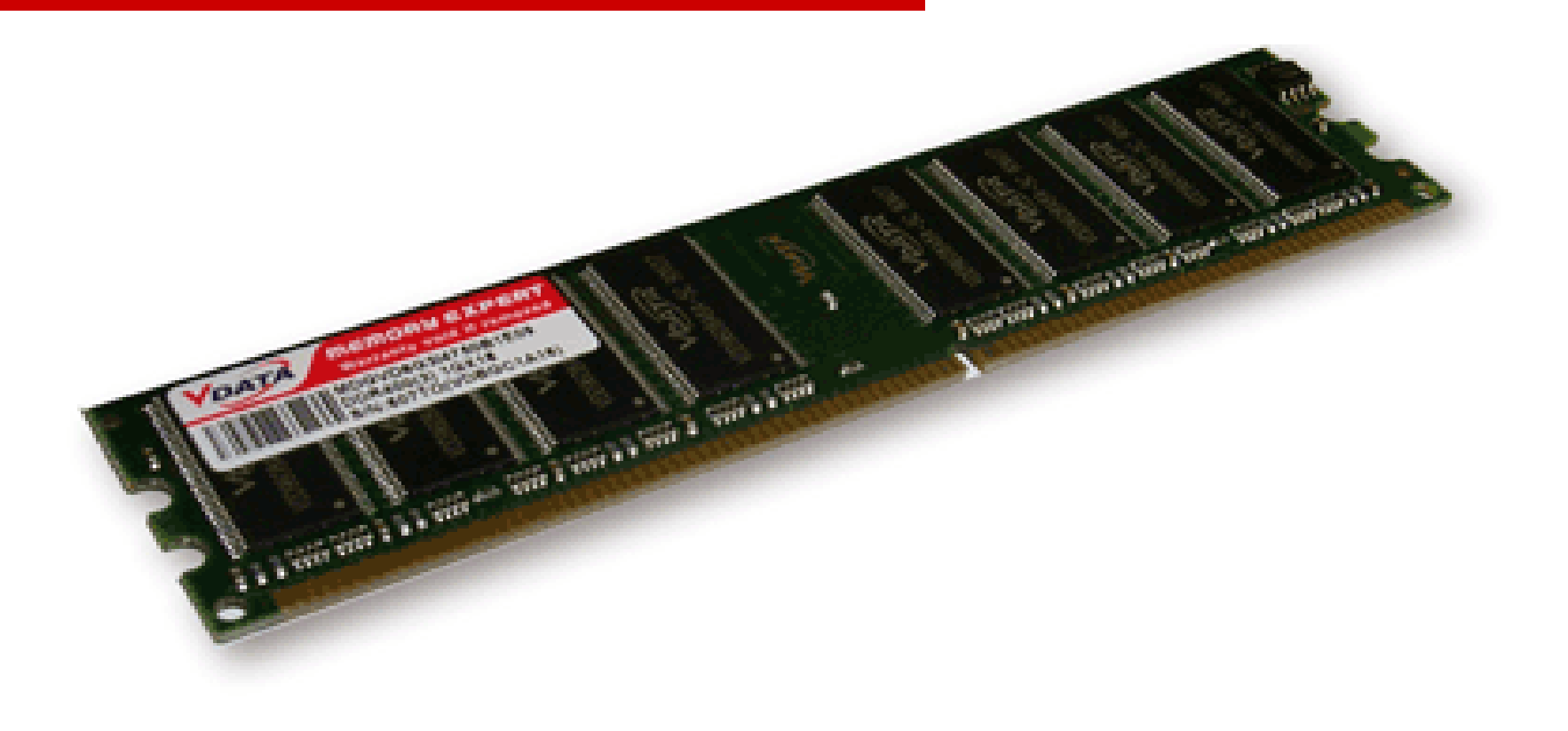

#### **Memoria centrale (o principale)**

- $\Box$  E' la componente del calcolatore in cui vengono immagazzinati e da cui vengono acceduti i dati e i programmi (solitamente di tipo **RAM** – Random Access Memory)
- □ E' la memoria che può essere acceduta direttamente dal processore
	- è costituita da sequenze di **celle** (o **locazioni**)
	- ogni cella può contenere una quantità fissata di memoria (numero di bit), detta **parola** di memoria

**Altre informazioni sulla RAM: la PAROLA o WORD**

 La **parola (word)** di un computer: quanti bit possono essere letti/scritti/usati dalla CPU con un unico accesso alla memoria (16, 32, 64, 128 bit)

 $\Box$  Tra le altre caratteristiche, più grande è la **parola**, maggiore è la "potenza" del computer

### **Memoria centrale**

□ Ogni cella è caratterizzata da

- un **indirizzo**, che è un numero che identifica la cella e ne consente l'accesso
- un **valore**, che è la sequenza di bit memorizzata dalla cella
- La memoria fornisce le operazioni di
	- **lettura**: consultazione del valore di una cella con un dato indirizzo
	- **scrittura**: modifica del valore di una cella con un dato indirizzo

### **Struttura della RAM**

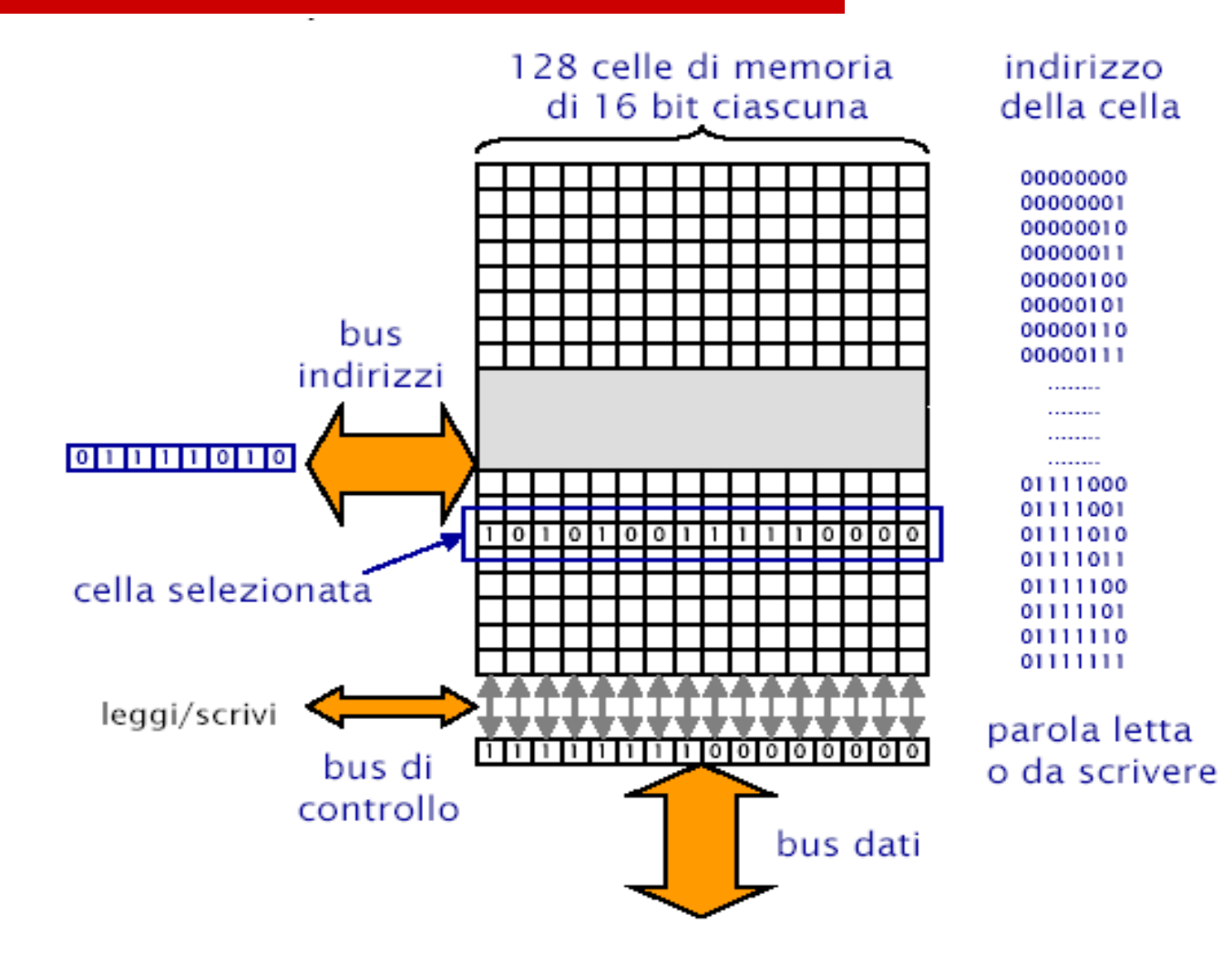

### **Dimensioni della RAM**

 **Spazio di indirizzamento**: insieme o numero delle celle indirizzabili direttamente

 Il numero di celle indirizzabili e' una potenza di due. Con:

…..

- 16 bit si indirizzano  $2^{16}$  celle = 65.536 celle
- 32 bit si indirizzano  $2^{32} = 4,294,967,296$  celle

### **Dimensioni tipiche della RAM**

**□Nei Personal Computer:** ■1 GByte, 2 Gbyte, etc **una volta era un lusso avere 64 KB □Nei Mainframe/Workstations:** ■4, 8, 16... GByte Ricordatevi che la memoria e' espandibile (fino ad un certo limite)

### **Proprietà della RAM**

#### La RAM e' **veloce**

- per leggere/scrivere una cella ci vogliono, in media 5 30 nanosecondi (millesimi di milionesimi di secondo =  $30 * 10^{-9} s$
- la RAM e' **volatile**
	- e' fatta di componenti elettronici, e se togliete l'alimentazione perdete tutto
- La RAM e' **costosa** (relativamente*)*

#### **Memorie ROM**

#### □ Le memorie **ROM** (read only memory)

- permettono **solo** la **lettura** dei dati
- sono **persistenti** (mantengono il suo contenuto anche quando non c'è alimentazione)
- in questa memoria si trovano i programmi che servono per l'avvio della macchina, i cosiddetti programmi di sistema e il **BIOS** (Basic Input Output System) sistema di base per il controllo di entrata ed uscita (cioè il **FIRMWARE**)

### **Memorie secondarie**

#### Dette anche **Memoria di massa**

- memorizza *grandi masse* di dati
- **I** i dati memorizzati "sopravvivono" all'esecuzione dei programmi
- **non può** essere acceduta direttamente dalla CPU
	- $\Box$  i dati di una memoria secondaria per essere elaborati dal processore devono passare nella memoria centrale

# **Caratteristiche delle memorie secondarie**

#### **non volatilità**

 i dati memorizzati non si perdono allo spegnimento del calcolatore (perché memorizzati in forma magnetica o ottica anziché elettronica)

#### **grande capacità**

 capacità maggiore (anche di diversi ordini di grandezza) rispetto alla memoria centrale

#### **bassi costi**

- il costo per bit di una memoria secondaria è minore (di diversi ordini di grandezza) rispetto alla memoria centrale
- **bassa velocità di accesso**
	- tempi di accesso maggiori (di qualche ordine di grandezza) rispetto a quelli della memoria principale

### **La memoria secondaria**

- $\square$  Programmi e dati risiedono normalmente in memoria secondaria
- □ Quando si lancia un programma questo viene copiato dalla memoria secondaria in memoria primaria. Questa operazione si chiama **caricamento**

- E' fatto di supporti magnetici permanenti, gestiti mediante dispositivi meccanici
- Tempi di accesso dell'ordine dei micro/millisecondi
- □ Spazio disponibile:
	- 250GB, 500 GB, 1 TB, etc

**(una volta era un lusso avere 10 Megabyte)**

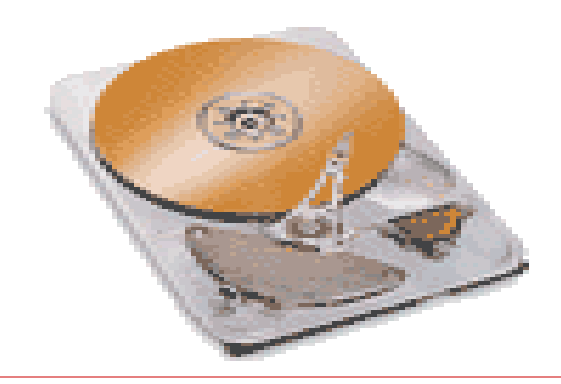

- □ Nell'hard disk la memoria e' organizzata in blocchi di dimensione fissa (512B, 1KB,2KB,..) **indirizzabili direttamente**
- La lettura/scrittura del disco avviene sempre in blocchi, per risparmiare tempo (pensate al tempo perso se si dovesse leggere un byte per volta!)

Il disco e' quindi **formattato** in blocchi

- Un disco consiste in un certo numero di *piatti* con due superfici che ruotano attorno ad un perno centrale
	- ogni superficie dispone di una propria testina di lettura / scrittura

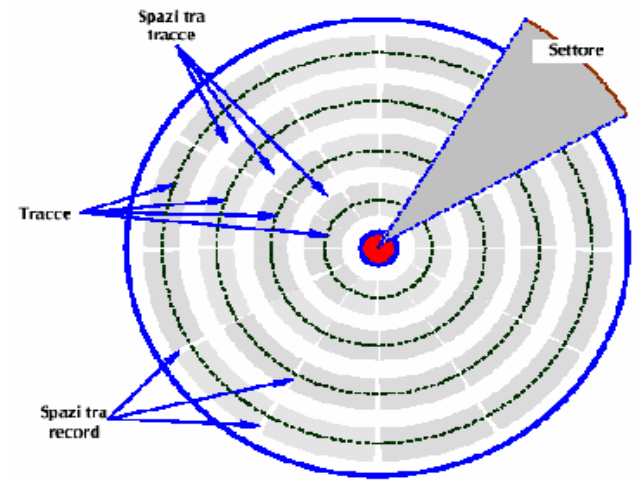

- Le superfici sono organizzate in cerchi concentrici (*tracce*) e in spicchi di ugual grandezza (*settori*)
	- − un bit corrisponde ad uno stato di polarizzazione (positiva o negativa) del materiale magnetico che costituisce i dischi

Le tracce equidistanti dal centro formano un **cilindro**.

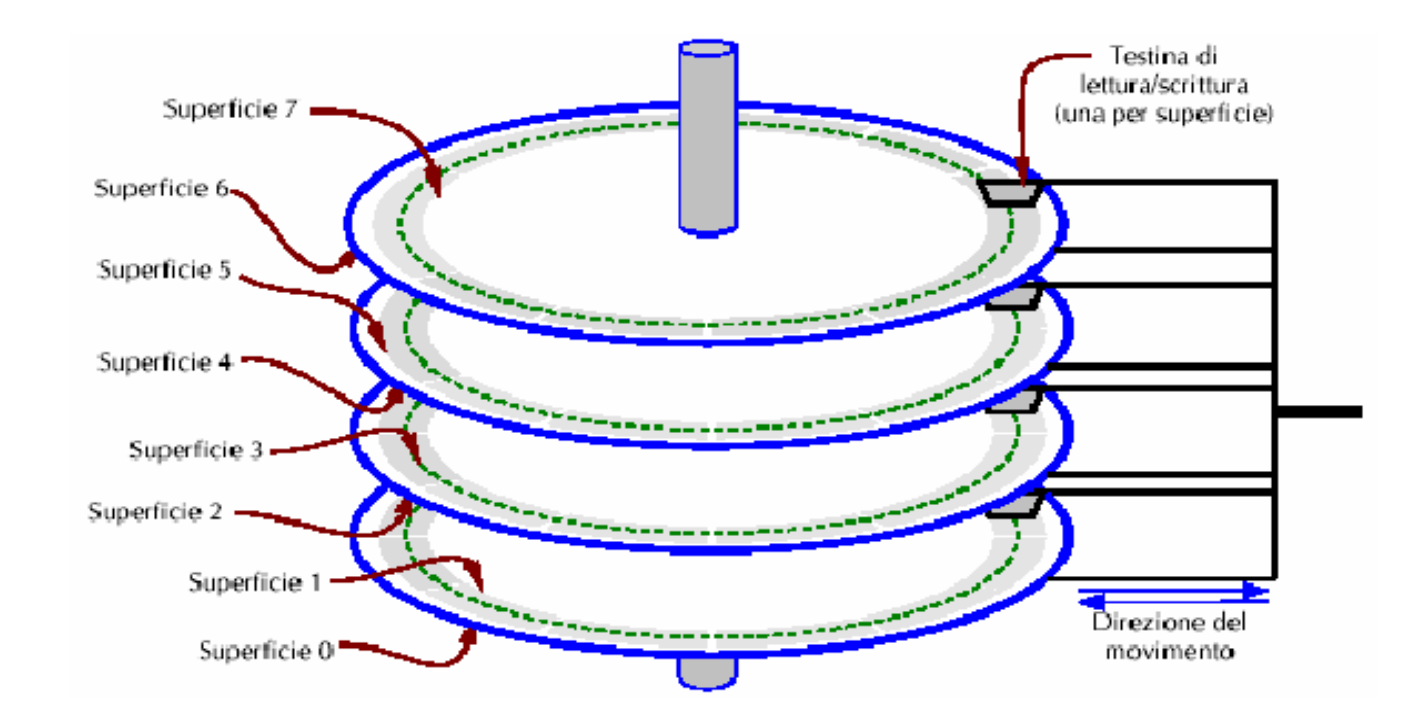

# **Memoria primaria vs memoria secondaria**

#### **RAM HARD DISK**

veloce (nanosec) lenta(microsec) piccola (pochi Gigabyte) grande (pochi Terabyte) volatile permanente

Notate che, in teoria, il computer potrebbe funzionare con la sola RAM o il solo hard disk

Gli attuali HD sono di tipo SSD (Solid State Drive), i quali utilizzano delle memorie flash rispetto ai classici dischi rigidi

#### **Altre memorie secondarie…**

# **Dischi magnetici: floppy disk**

- □ Sono dischi magnetici di piccola capacità, portatili, usati per trasferire informazioni (file) tra computer diversi.
- □ Sono costituiti da un unico disco con due superfici.
- □ Storicamente ne sono stati creati vari tipi identificati dal loro diametro (3.5, 5.25 e 8 pollici).
	- oggi sopravvivono solo dischetti

da 3.5" (1.4 Mbyte)

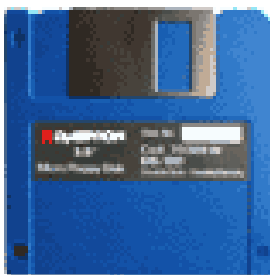

# **Dischi ottici**

- □ La superficie di un disco presenta una successione di tratti disposti secondo un'unica traccia a spirale
	- **pit**: tratto di superficie avvallata
	- **land**: tratto di superficie liscia

**riflettono raggi luminosi in modo diverso**

 $\Box$  Il passaggio da pit a land (e viceversa) rappresenta 1 mentre l'assenza di variazione rappresenta 0

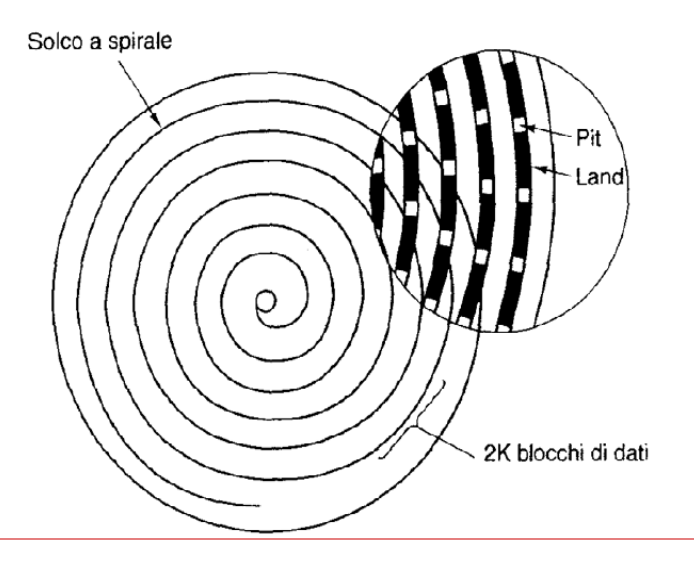

# **Dispositivi ottici**

- **CD-ROM** (Compact Disk): sono esattamente gli stessi CD usati per la musica
- □ la sigla ROM (Read Only Memory) indica il fatto che i dati, una volta scritti su CD, sono indelebili e potranno essere soltanto letti
- □ la capacità tipica è di 650 MByte (che nei CD audio corrisponde a 74 minuti di registrazione), ma esistono anche modelli leggermente più capienti.

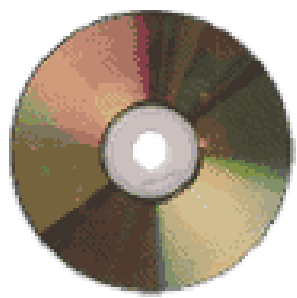

# **Dispositivi ottici**

- **DVD (Digital Versatile Disk)**: Esteriormente sono in tutto simili ai CD-ROM, ma possono contenere da 9 a 17 GByte (cioè fino a 25 volte la capacità di un normale CD).
- □ Sono usati da alcuni anni soprattutto per i film digitali, tuttavia possono benissimo contenere anche i normali dati come i CD-ROM.
- □ Per leggere i DVD occorre un lettore CD appropriato (i normali drive per CD non sono in grado di farlo). Il lettore DVD è invece sempre in grado di leggere anche i normali CD-ROM.

#### **Esecuzione di un programma**

#### **Programmi** e **dati** risiedono in file memorizzati in memoria secondaria

- **□ Per essere eseguiti (i programmi) e usati** (i dati) vengono copiati nella memoria primaria
- La **CPU** e' in grado di eseguire le istruzioni di cui sono composti i programmi

#### **Funzionamento**

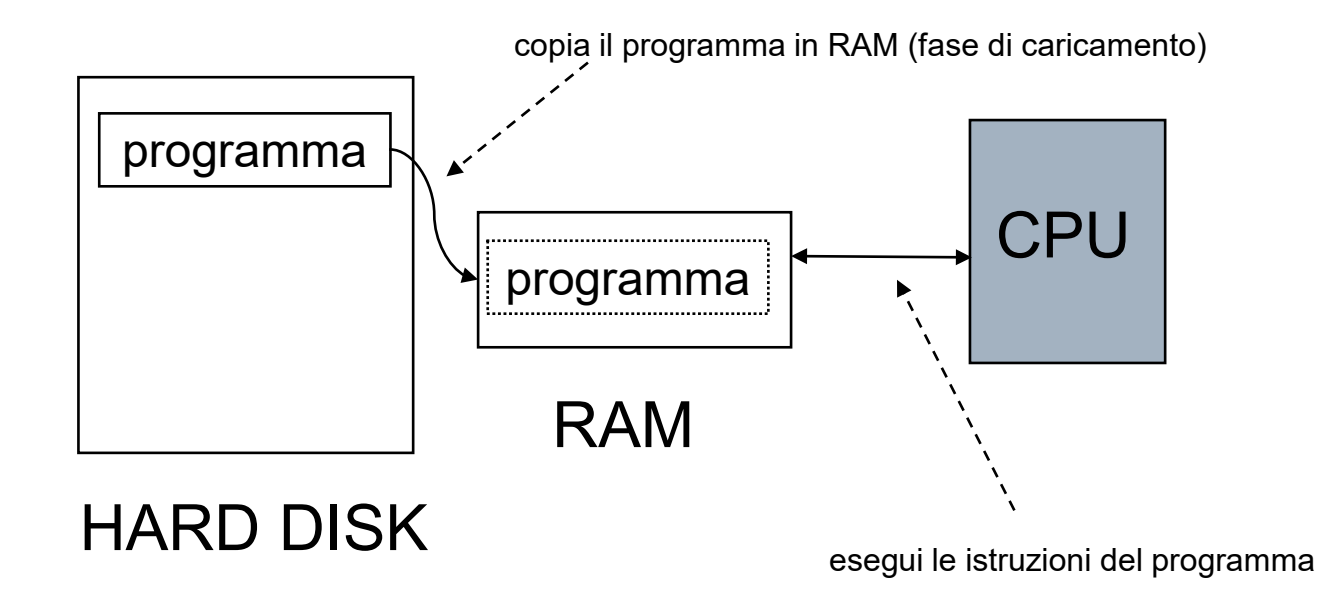

#### **MEMORIA CACHE**

#### Livello di **memoria intermedio** tra i registri e la ram

- $\square$  Per memorizzare i dati usati piu' spesso senza doverli recuperare in memoria
- □ Valori tipici: 512KB, 1MB, 2MB
- **Interna** o **esterna** alla CPU
- $\Box$  Influisce moltissimo sulle prestazioni e il costo della CPU (e quindi del computer)
- I computer attuali hanno spesso **più livelli** di cache (Es: L1, L2, L3)

#### **MEMORIA CACHE**

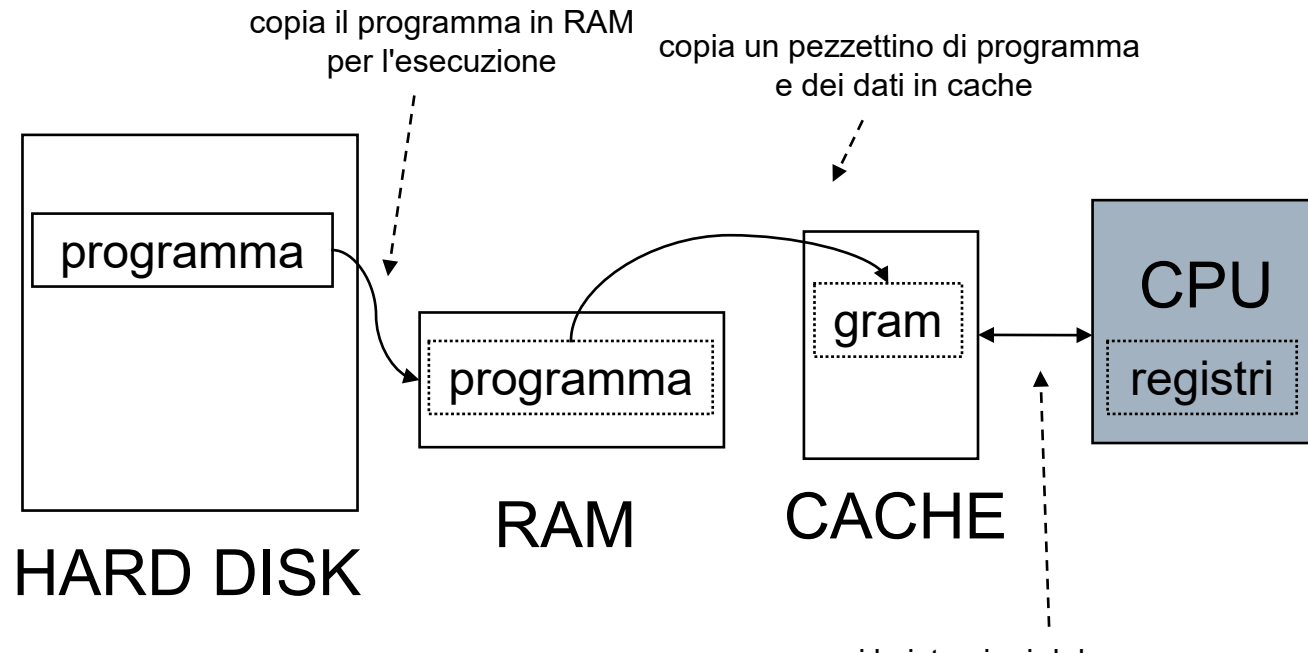

esegui le istruzioni del programma

#### **Memorie di un computer**

#### **Tempi di accesso**

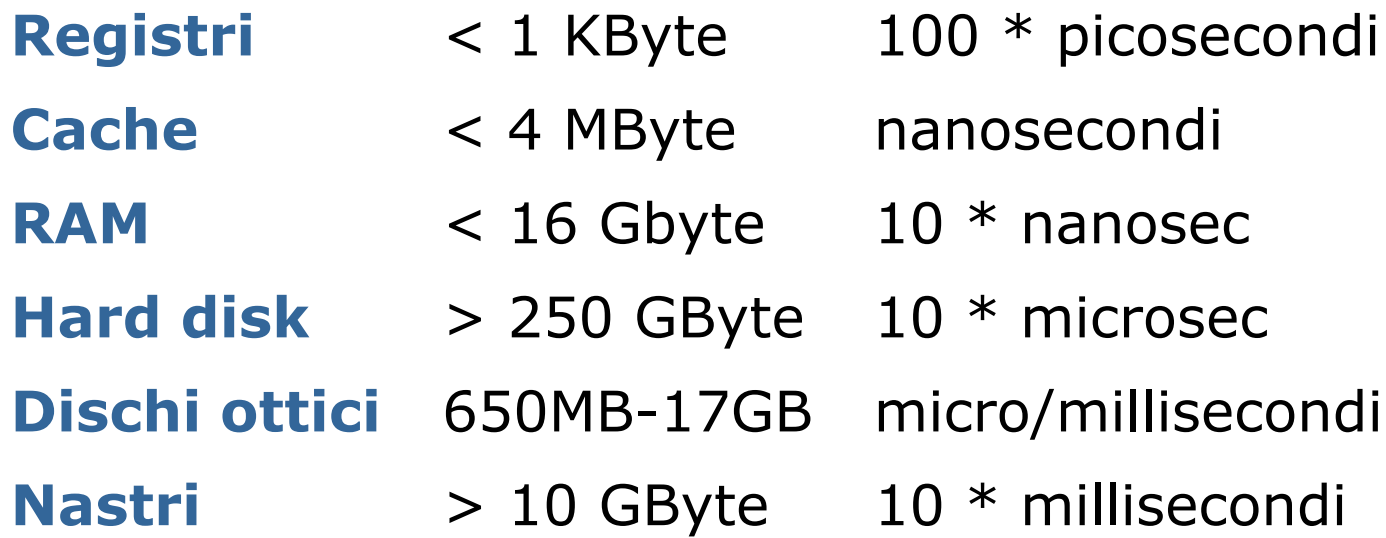

#### **Gerarchia delle memorie**

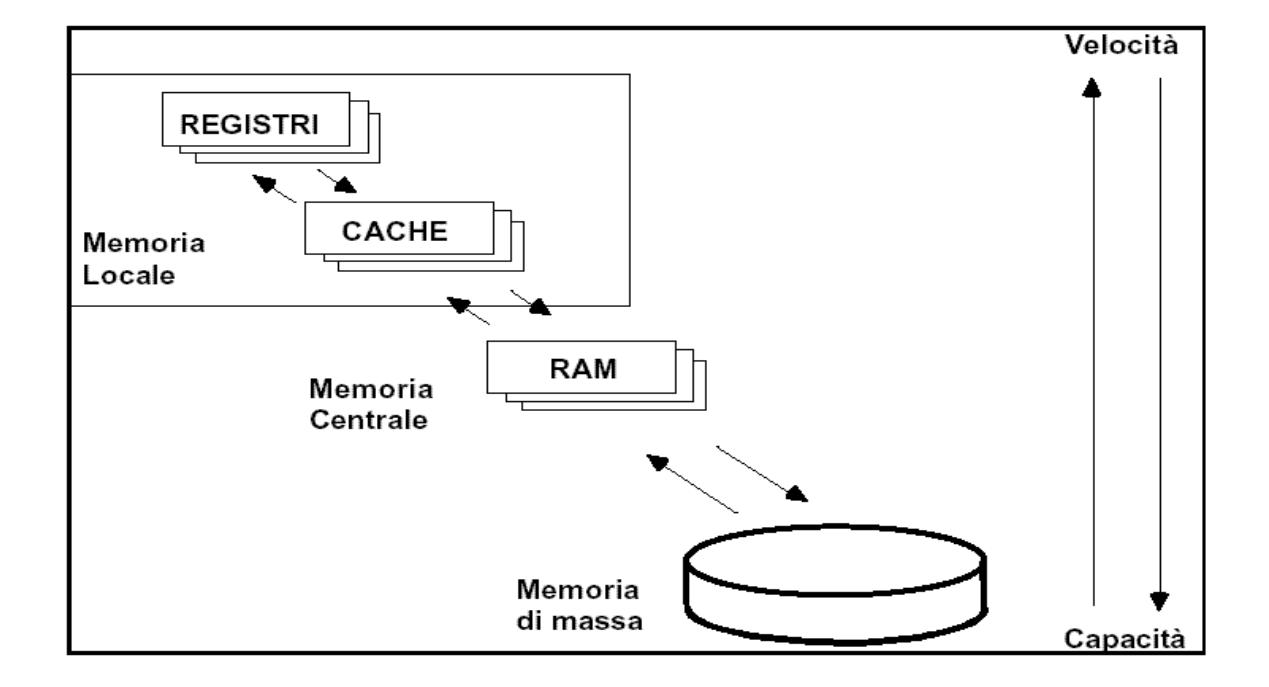

# **Il processore - CPU (CENTRAL PROCESSING UNIT)**

#### **Caratteristiche dei microprocessori**

#### **Repertorio di istruzioni**

 L'insieme delle istruzioni che costituiscono il linguaggio macchina del processore

#### **Frequenza di clock**

l'esecuzione di una istruzione può richiedere più cicli macchina

#### **Ampiezza del bus**

numero di bit nel bus interno del processore

#### **Co-processori**

 processori specializzati per operazioni complesse (*es*: co-processore matematico)

#### **Memoria cache**

■ una memoria veloce locale al processore, che consente di accedere più velocemente ai dati da elaborare

# **Frequenza di clock**

La frequenza con cui si eseguono i cicli di esecuzione è scandita dal **clock** (orologio interno)

■ ad ogni impulso di clock l'unità di controllo esegue un ciclo di esecuzione (**ciclo macchina**)

 la velocità di elaborazione di un microprocessore dipende dalla frequenza del suo clock (1, 1.5,2.2, ... GHz) (es.: 1GHz = 1 miliardo di cicli al secondo). Attualmente si parla solo di GHz

### **Struttura del processore (CPU)**

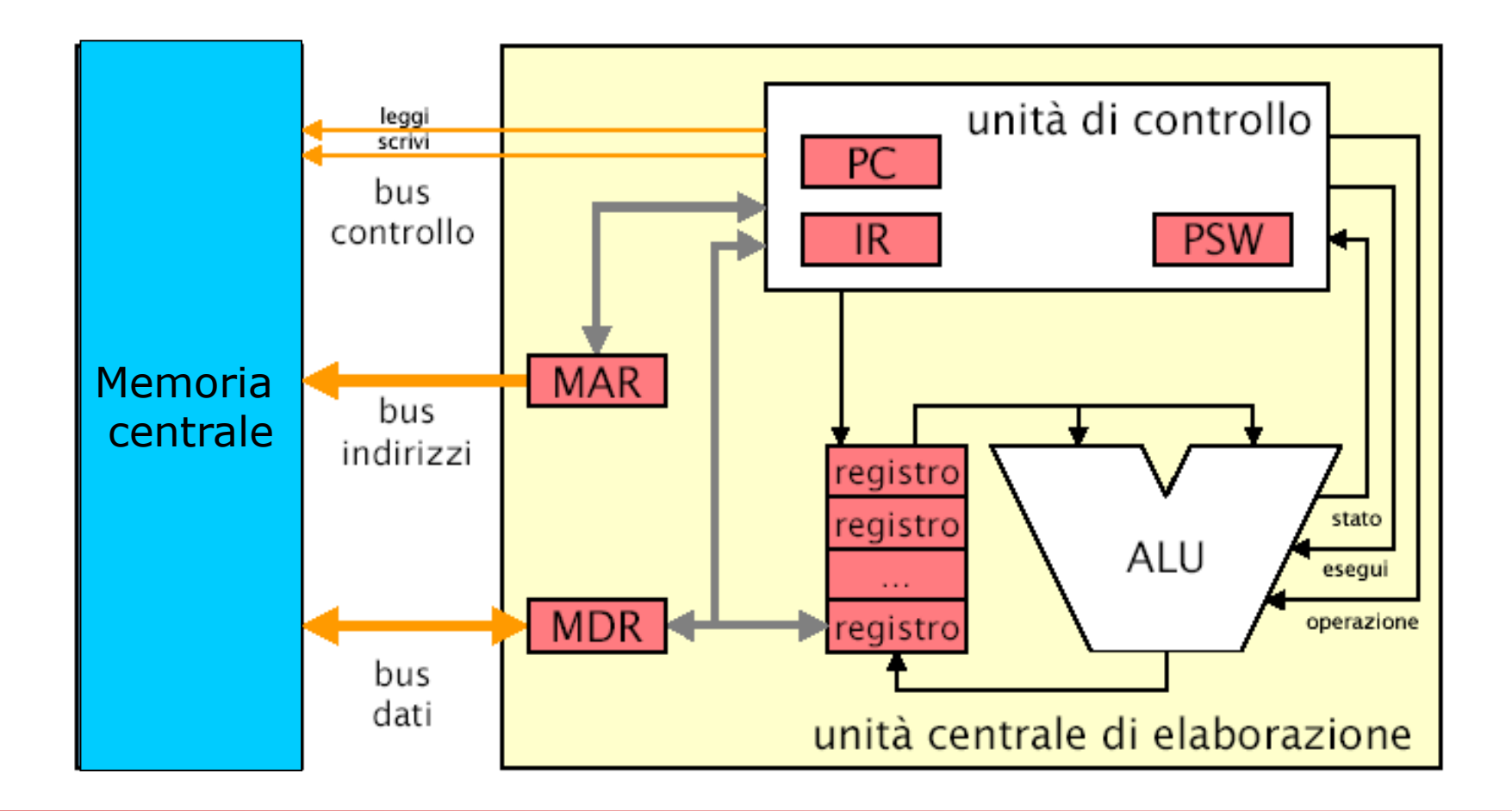

#### **BUS …**

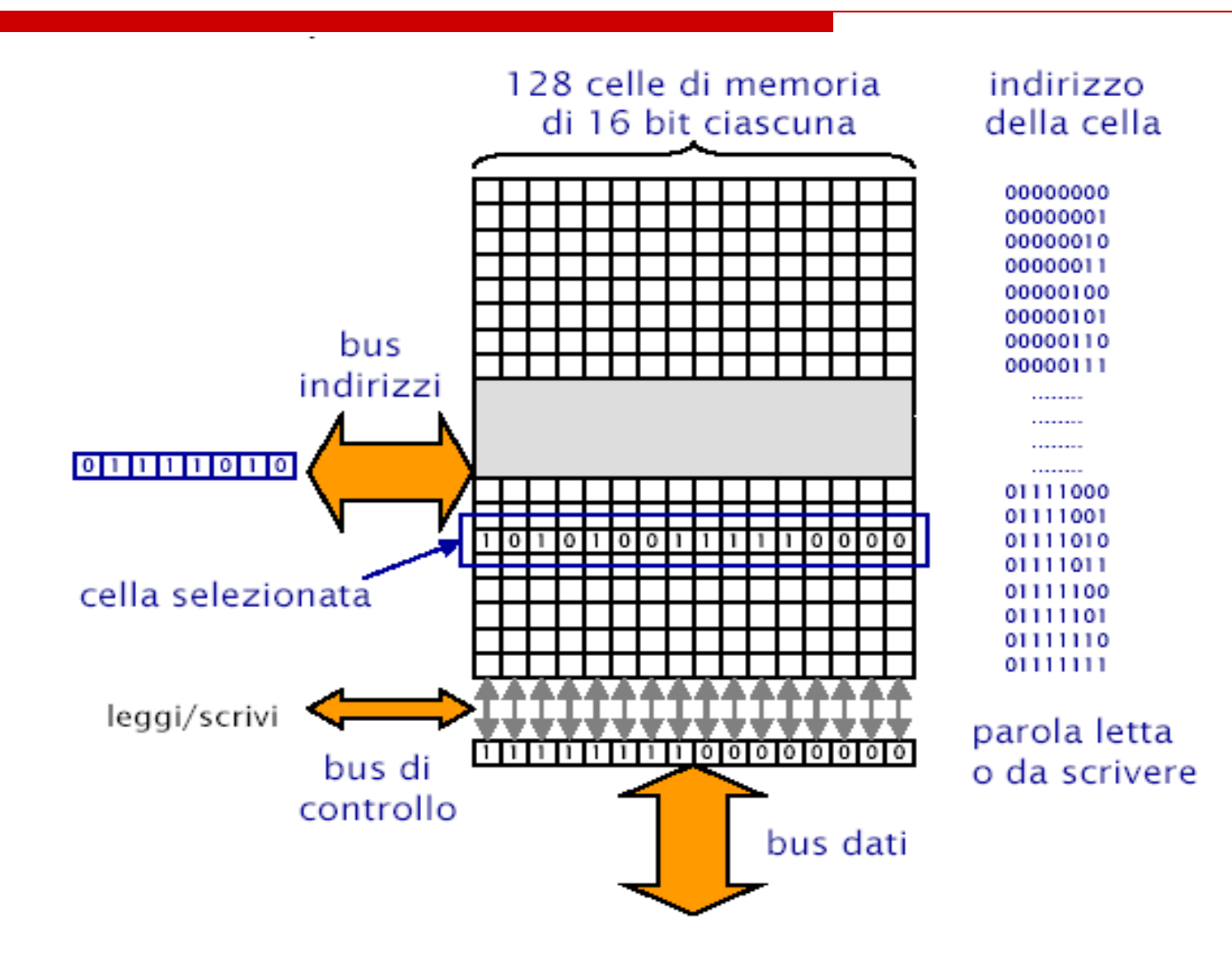

# **Le componenti della CPU: I REGISTRI**

- Sono piccole unita' di memoria (2, 4, 8 byte) con tempi di accesso molto piu' bassi delle celle della memoria primaria
- Ospitano le informazioni necessarie per eseguire l'istruzione corrente
- $\Box$  In numero molto limitato (10, 20, 64) si dividono in registri **speciali** e **generali**

### **Struttura del processore (CPU)**

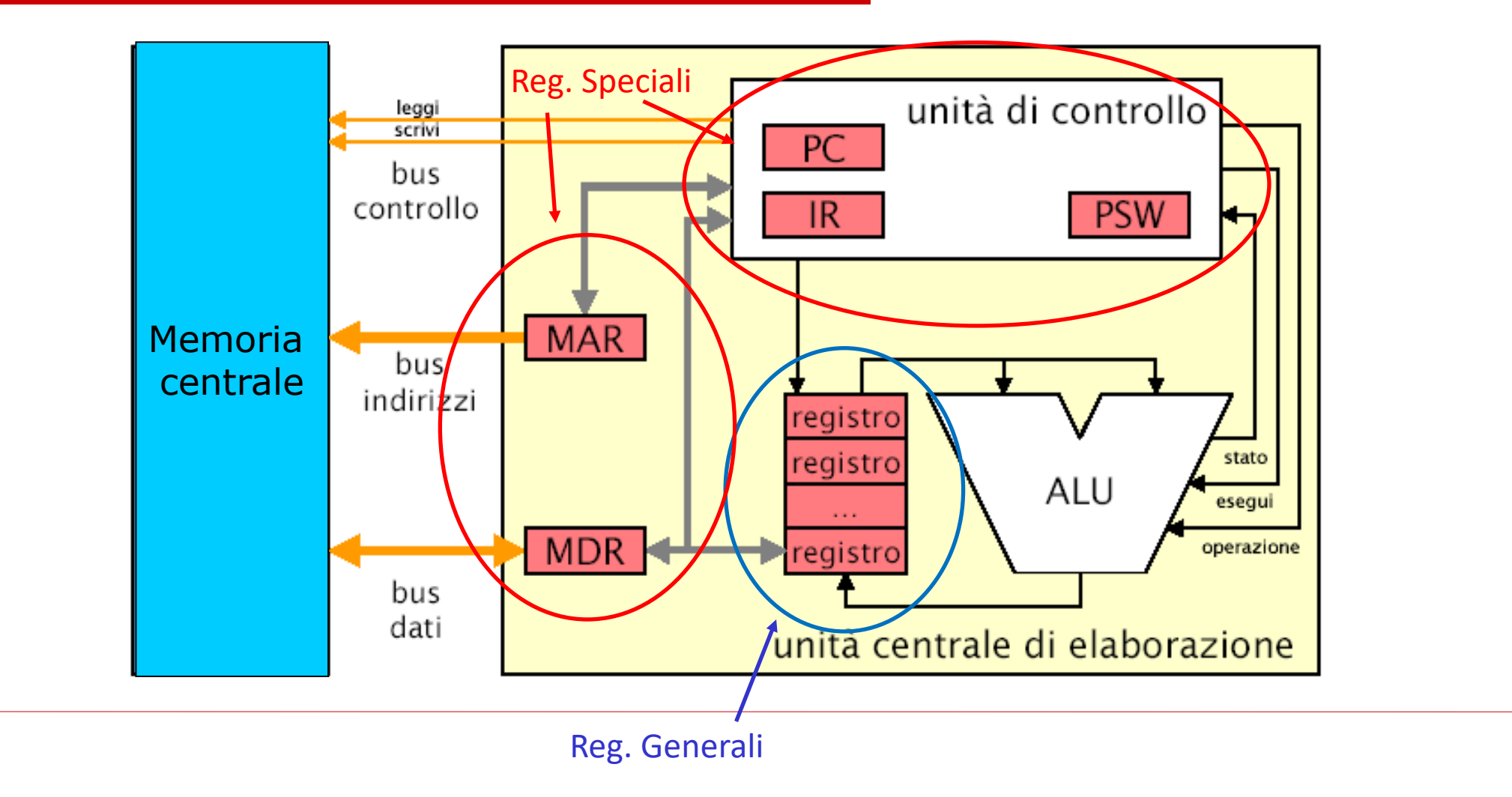

### **Le componenti della CPU: I REGISTRI SPECIALI**

#### **Il Program Counter (PC)**

- Contiene l'indirizzo in memoria centrale della **prossima istruzione** da eseguire
- All'inizio dell'esecuzione di un programma viene caricato con l'indirizzo della prima istruzione di quel programma
- Ad ogni istruzione eseguita il PC viene modificato per contenere l'indirizzo della istruzione successiva

# **Le componenti della CPU: I REGISTRI SPECIALI**

#### **L'Instruction Register (IR)**

- **Contiene l'istruzione correntemente in** esecuzione
- La CPU legge l'istruzione contenuta nell'instruction register e la esegue

#### **IL Registro di stato (PSW)**

- Descrive lo stato corrente della esecuzione
- Segnala eventuali errori (ad es.: overflow)

# **Le componenti della CPU: I REGISTRI SPECIALI**

#### **Registro Indirizzi Memoria (MAR)**

 contiene l'indirizzo della cella da cui leggere o in cui scrivere un dato

#### **Registro Dati Memoria (MDR)** ■ contiene il dato letto dalla memoria o da scrivere in memoria

### **Le componenti della CPU: I REGISTRI GENERALI**

 **I registri generali** la in numero di 8, 16, 64 **Sono usati come memorie** temporanee per contenere gli operandi delle istruzioni e i risultati parziali durante l'esecuzione delle istruzioni

# **Le componenti della CPU: ARITHMETIC-LOGIC UNIT (ALU)**

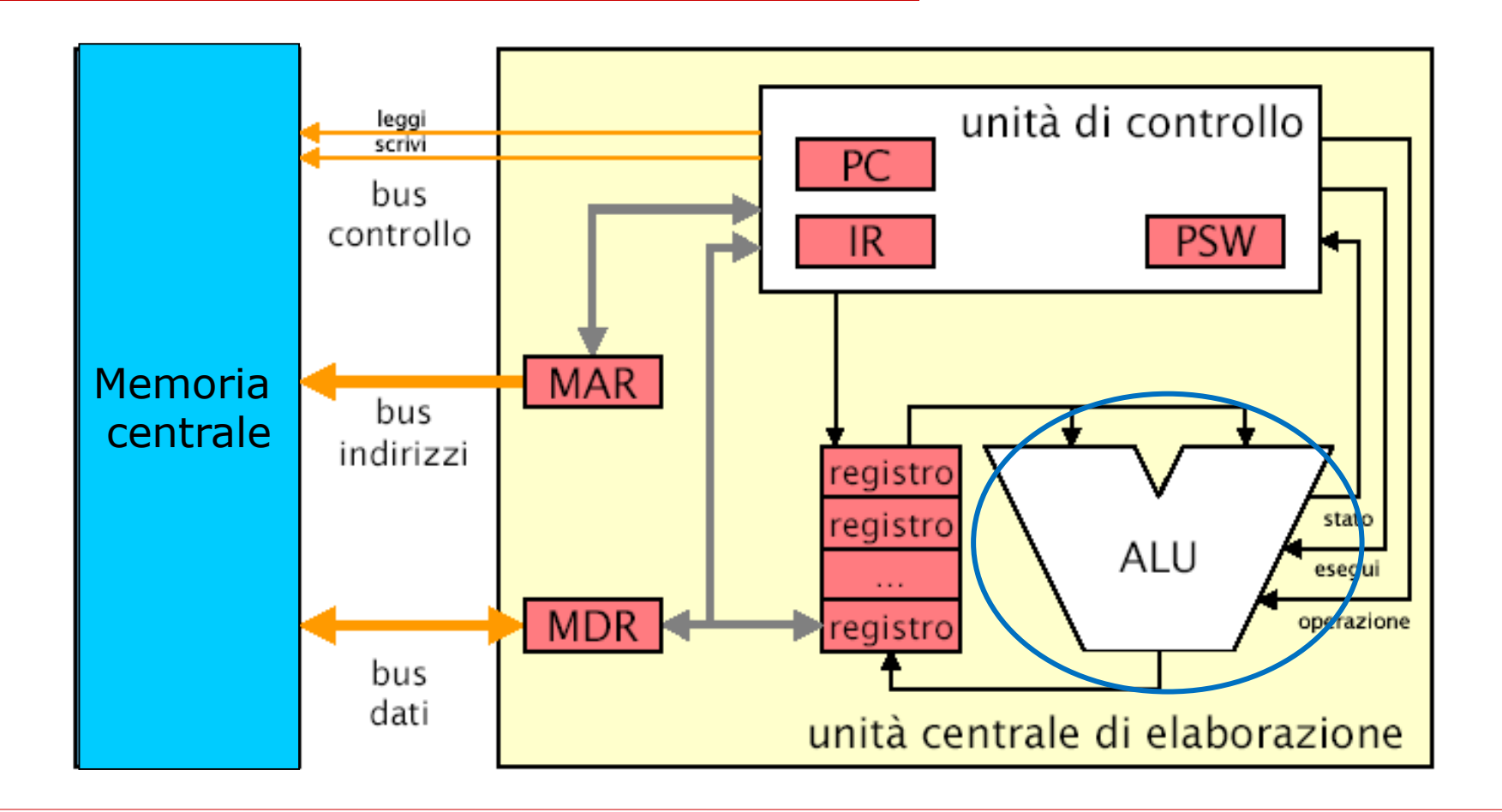

# **Le componenti della CPU: ARITHMETIC-LOGIC UNIT (ALU)**

- **□ Si occupa di eseguire le operazioni di** tipo aritmetico/logico: somme, confronti…
- Preleva gli operandi dai / deposita il risultato delle operazioni nei: registri generali
- A volte e' affiancata da un

**co-processore matematico**

# **Le componenti della CPU: ARITHMETIC-LOGIC UNIT (ALU)**

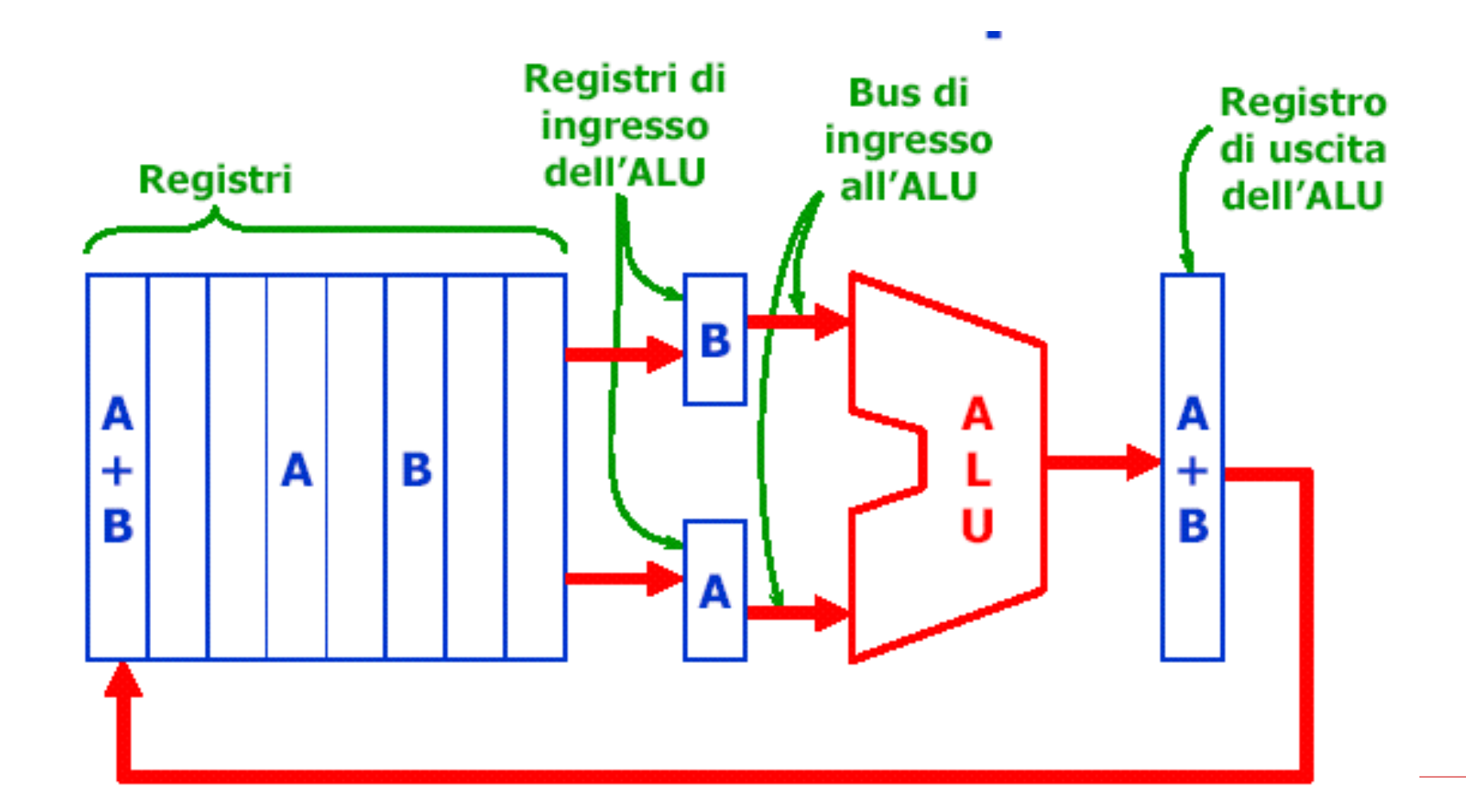

# **Linguaggio macchina e assembler**

#### **Linguaggio macchina** :

linguaggio comprensibile direttamente dal processore della macchina (binario)

#### **Assembler** :

versione simbolica del linguaggio macchina in cui i nomi delle operazioni e degli operandi sono indicati con codici simbolici (Es: ADD=Somma; LOAD=Carica in memoria, etc)

#### **Assemblatori** :

programmi che traducono il codice simbolico in sequenze di 0 e 1

#### **Il linguaggio macchina e la codifica delle istruzioni assembler**

Si vuole scrivere un programma che sommi la paga base e la paga straordinaria di un impiegato per calcolare la paga lorda

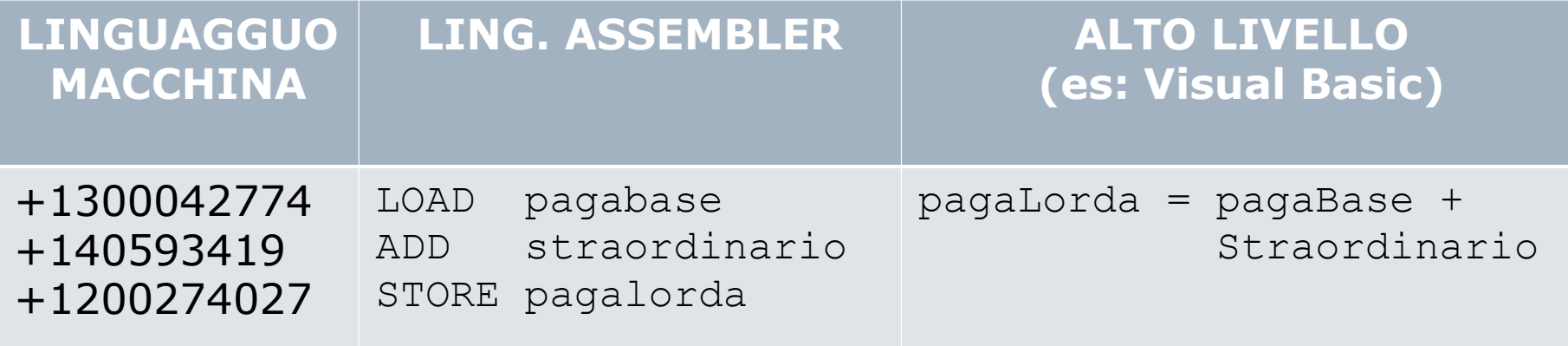

Esempio di scrittura di uno **stesso** spezzone di programma in diversi linguaggi di programmazione: Linguaggio macchina, Linguaggio Assembler, Visual Basic